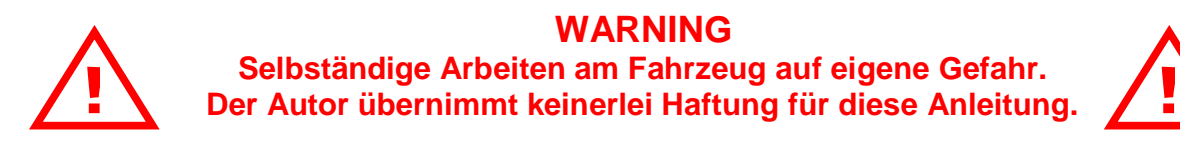

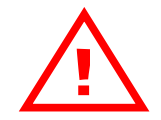

**Bitte Anregungen und Fehler melden an: [bmw@bazzi.biz](mailto:bmw@bazzi.biz)**

## **DemoMode für Navigationssysteme mit MK3 Rechner**

Welcher Navigationsrechner verbaut ist lässt sich mit der separaten Anleitung unter [http://bmw.bazzi.biz/navi\\_mk\\_x.htm](http://bmw.bazzi.biz/navi_mk_x.htm) feststellen.

**WARNING:** Nach der Navi-Demo Fahrt denkt das Navigationssystem es sei an der Zieldestination anstatt an der richtigen Stelle gemäss GPS Signal. Dies ist jedoch kein so grosses Problem, da sich das Navi bei der nächsten Fahrt gleich wieder fängt.

## **Anleitung:**

- o Zieladresse eingeben (am besten zu Beginn etwas sehr nahes!)
- o "Menü" Knopf für 5-10s drücken
- o "Menü" Knopf loslassen und das Navi springt zurück ins "Hauptmenü"
- o Menü "GPS Navigation" auswählen und dann "Zielführung" auswählen
- o Die Demo Fahrt startet…..

Zum beenden der Fahrt, muss man die Fahrt auslaufen lassen. Evtl. kann man auch ein neues Ziel eingeben.